### **Checking a Member's BRS Enrollment Status**

**Introduction** This guide provides the procedures for a Unit/SPO to view a member's Blended Retirement System (BRS) enrollment status in Direct Access (DA).

**Procedures** See below.

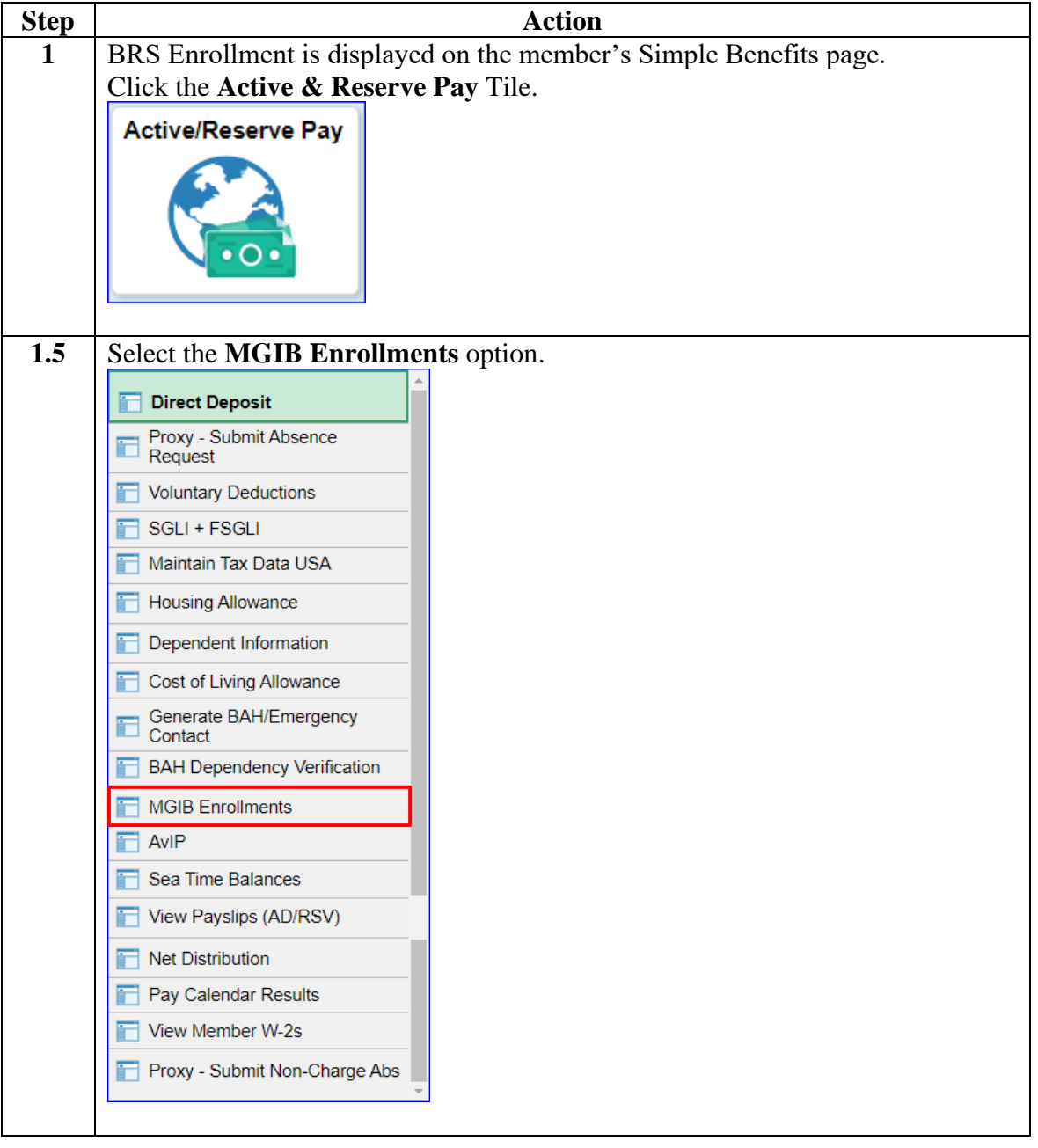

**Procedures**,

continued

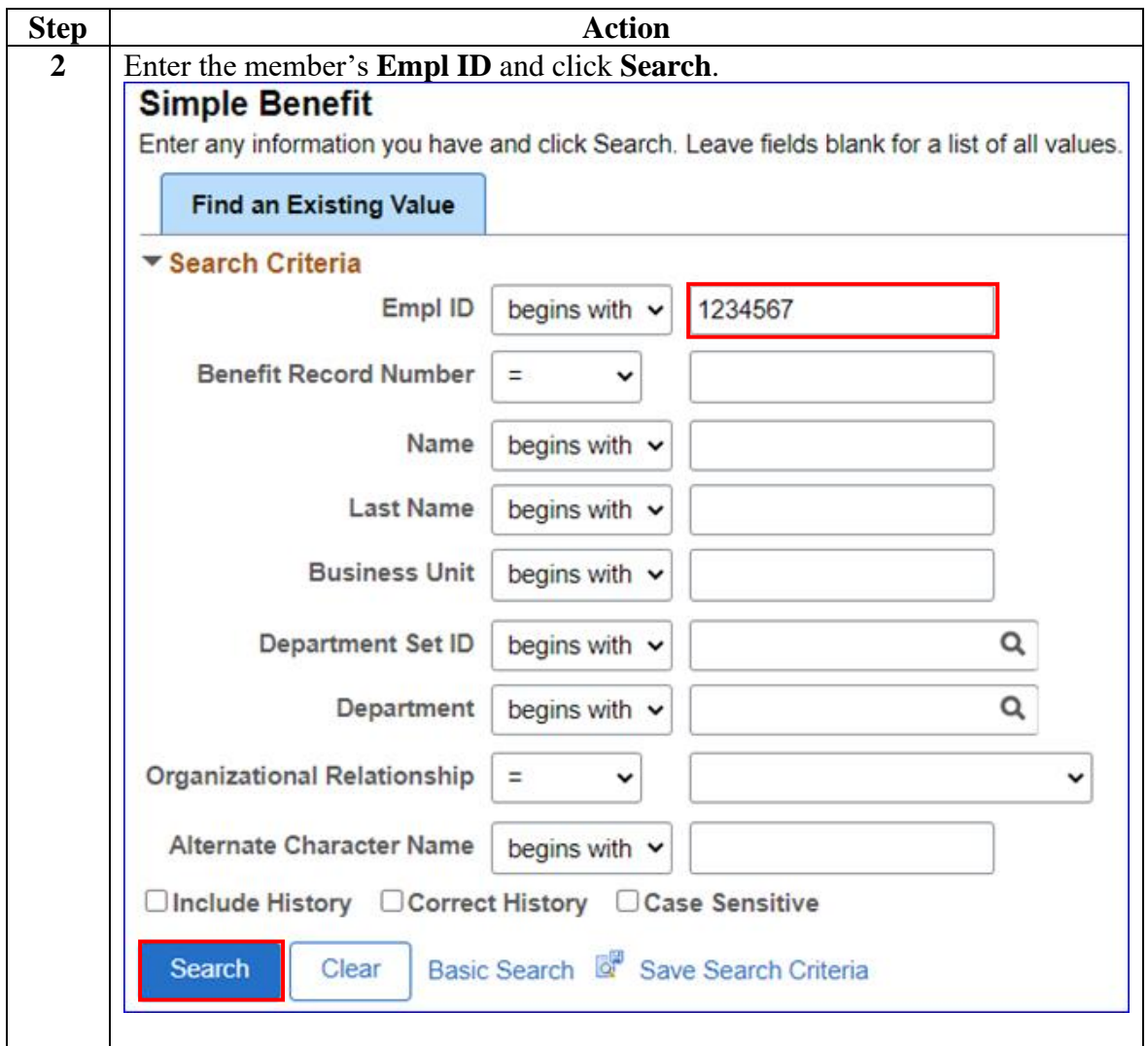

#### **Procedures**,

continued

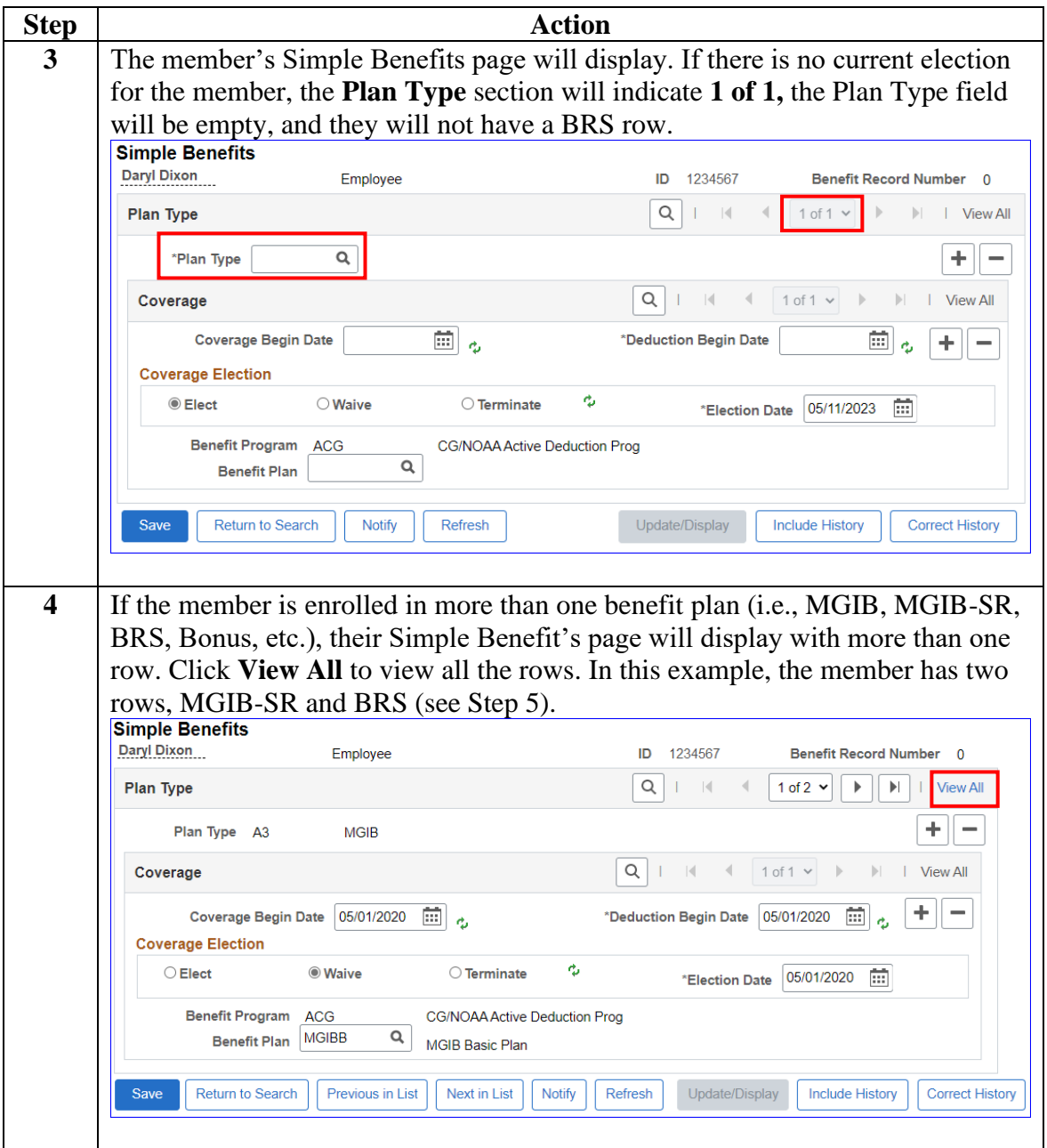

#### **Procedures**,

continued

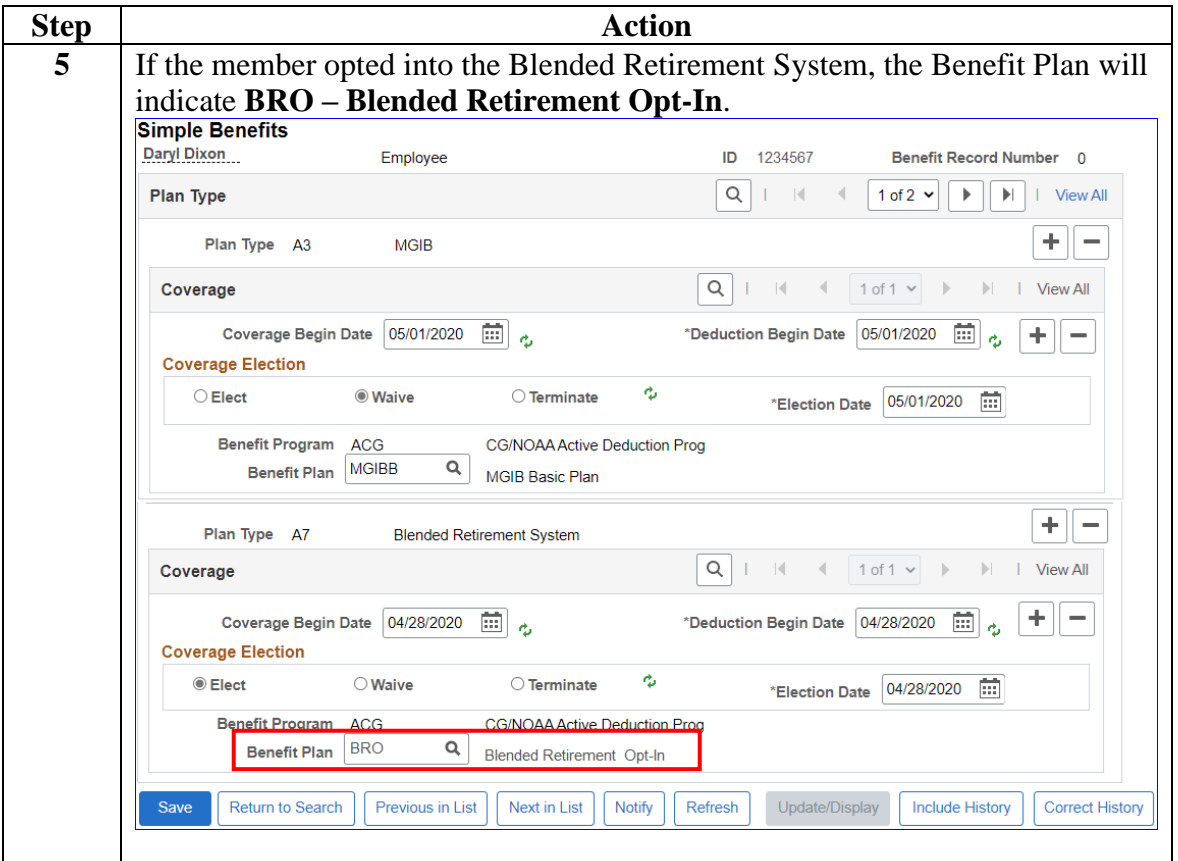

**Procedures**,

continued

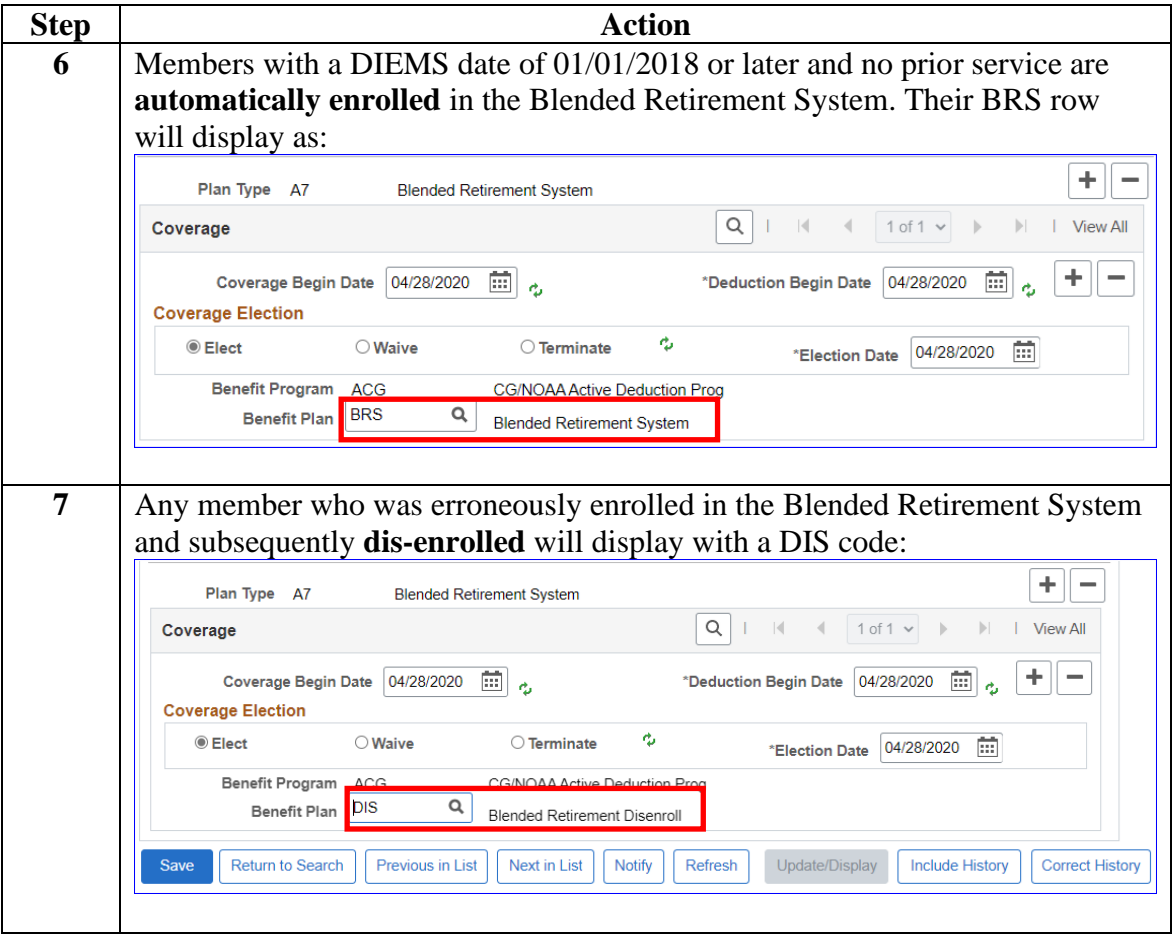